#### **Navigation**

- index
- modules |
- next |
- 
- previous |
- Python v2.6.4 documentation »
- The Python Standard Library »
- 11. File and Directory Access »

# **11.8. fnmatch — Unix filename pattern matching¶**

This module provides support for Unix shell-style wildcards, which are not the same as regular expressions (which are documented in the  $r e$  module). The special characters used in shell-style wildcards are:

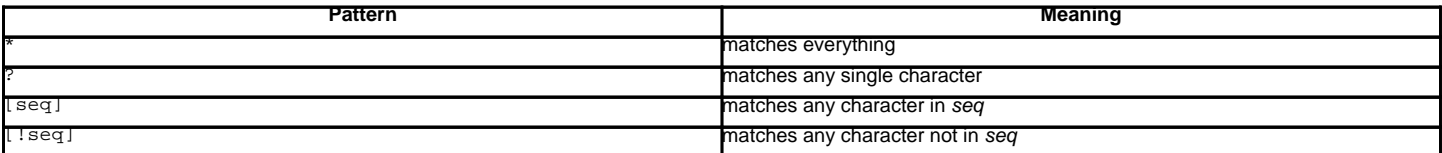

Note that the filename separator ('/' on Unix) is not special to this module. See module glob for pathname expansion (glob uses finmatch() to match pathname segments). Similarly, filenames starting with a period are not special for this module, and are matched by the \* and ? patterns.

#### fnmatch.fnmatch(filename, pattern)¶

Test whether the filename string matches the pattern string, returning True or False. If the operating system is case-insensitive, then both parameters will be normalized to all lower- or upper-case before the comparison is performed. fnmatchcase() can be used to perform a case-sensitive comparison, regardless of whether that's standard for the operating system.

This example will print all file names in the current directory with the extension . txt:

```
import fnmatch
import os
for file in os.listdir('.'):
  if fnmatch.fnmatch(file, '*.txt'):
```
print file

fnmatch.fnmatchcase(filename, pattern)¶

Test whether filename matches pattern, returning True or False; the comparison is case-sensitive.

```
fnmatch.filter(names, pattern)¶
```
Return the subset of the list of names that match pattern. It is the same as [n for n in names if fnmatch(n, pattern)], but implemented more efficiently.

New in version 2.2.

fnmatch.translate(pattern)¶

Return the shell-style pattern converted to a regular expression.

### Example:

```
>>> import fnmatch, re
>>>
>>> regex = fnmatch.translate('*.txt')
>>> regex
'.*\\.txt$'
>>> reobj = re.compile(regex)
>>> reobj.match('foobar.txt')
<_sre.SRE_Match object at 0x...>
```
### See also

Module **glob** Unix shell-style path expansion.

#### **Previous topic**

# 11.7. glob - Unix style pathname pattern expansion

#### **Next topic**

11.9. linecache - Random access to text lines

## **This Page**

• Show Source

## **Navigation**

- index
- modules |
- $·$  next
- previous |
- Python v2.6.4 documentation »
- The Python Standard Library »
- 11. File and Directory Access »

© Copyright 1990-2010, Python Software Foundation.

The Python Software Foundation is a non-profit corporation. [Please donate.](http://www.python.org/psf/donations/) Last updated on Feb 26, 2010. Created using **Sphinx** 0.6.3.